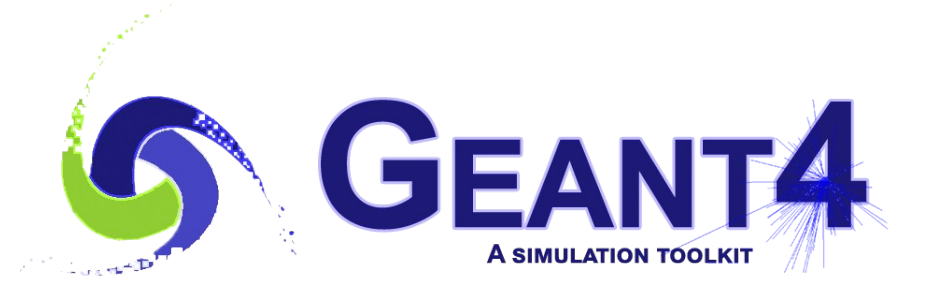

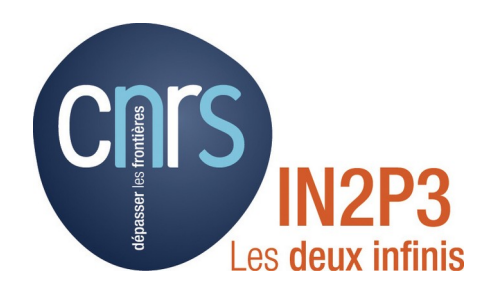

#### More on Geometry Touchable

#### Igor Semeniouk LLR, CNRS – Ecole Polytechnique

Credits: I. Hrivnacova (IJCLAB)

Geant4 Tutorial, 22 - 26 May 2023, IJCLab, Orsay

#### Introduction

In our application we have 10 tracking chambers, each with a detection wire, placed in 2 arms

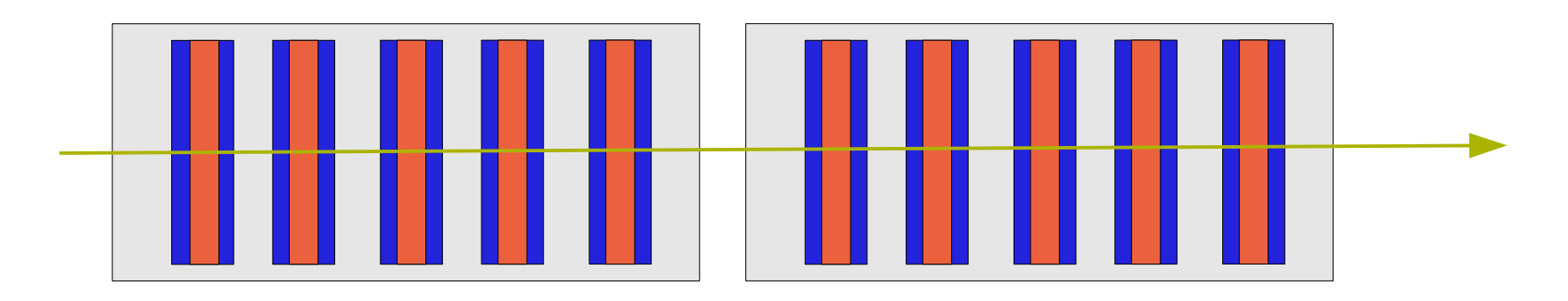

How can we identify which of these 10 detectors (wires) has been just traversed by a track ?

### Hierarchy Of Volumes

• Let's have volumes:

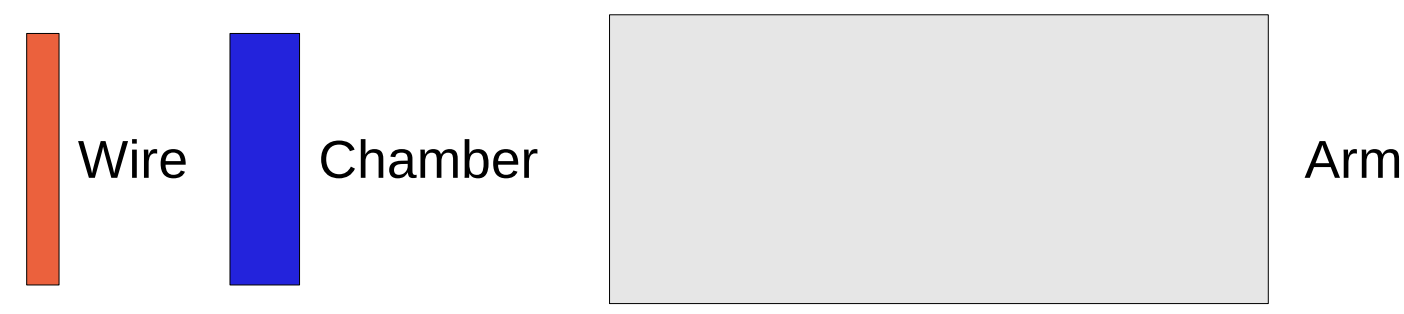

• And place a Wire in a Chamber:

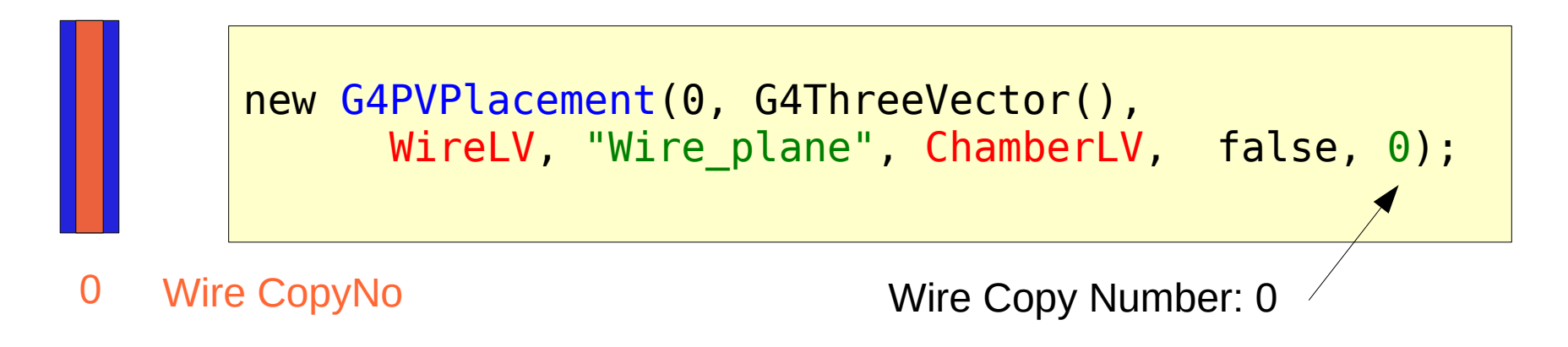

# Hierarchy Of Volumes (2)

• Then place 5 Chambers in Arm:

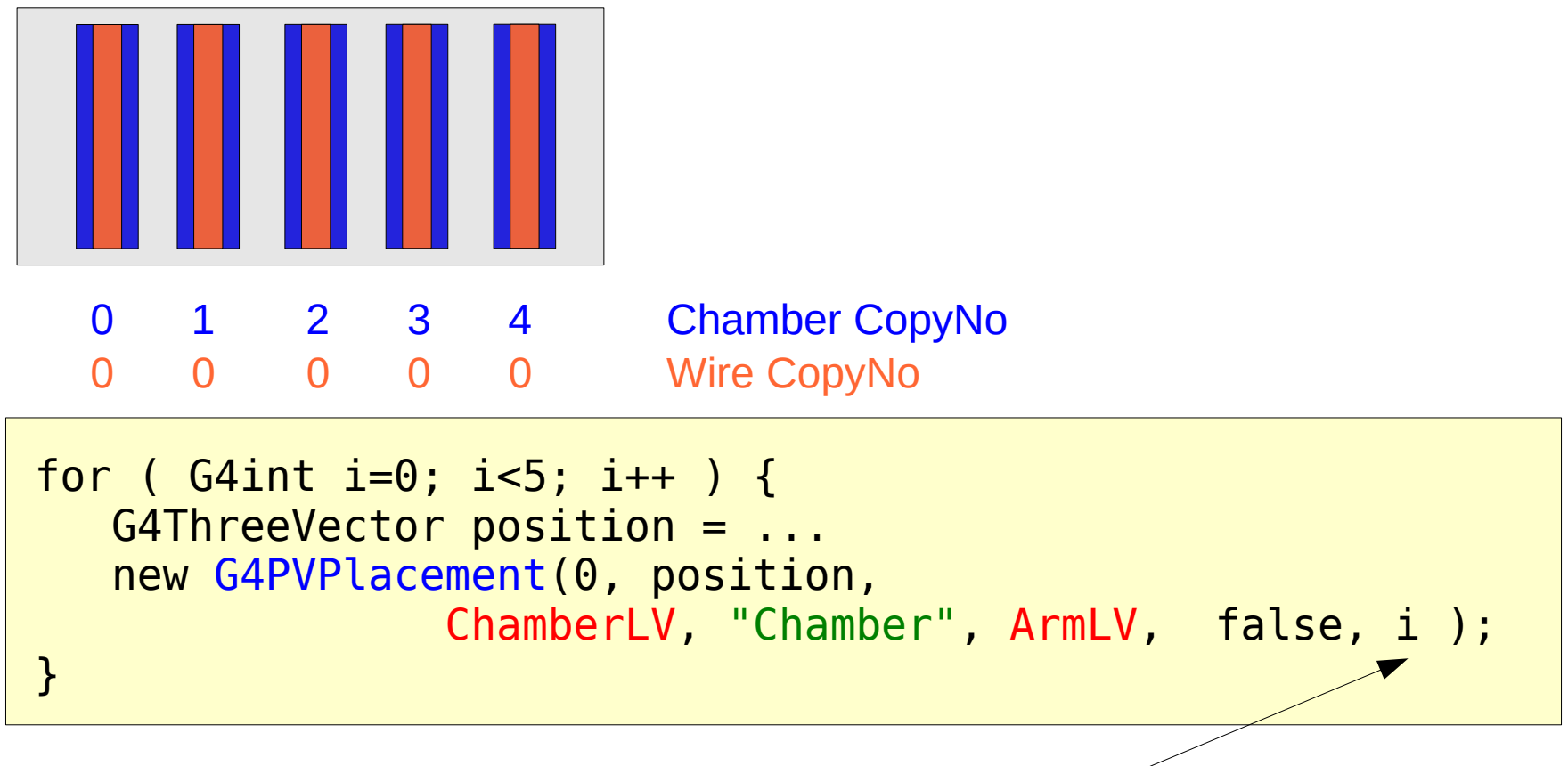

Chamber Copy Number =  $0, 1, 2, 3, 4$ 

## Hierarchy Of Volumes (3)

• And finally 2 Arms in World:

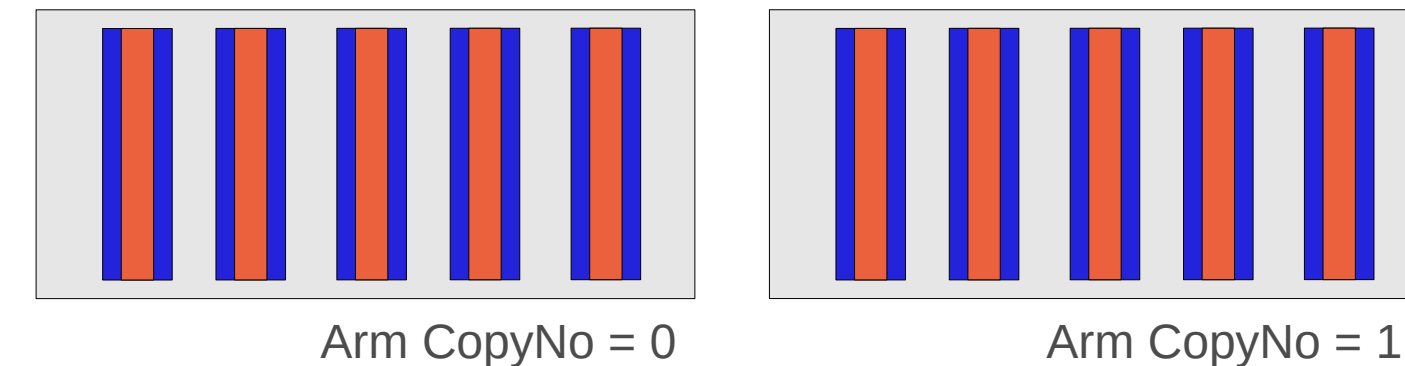

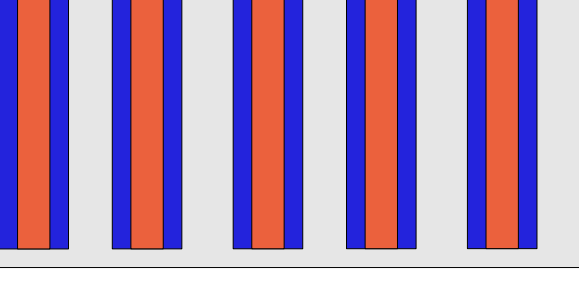

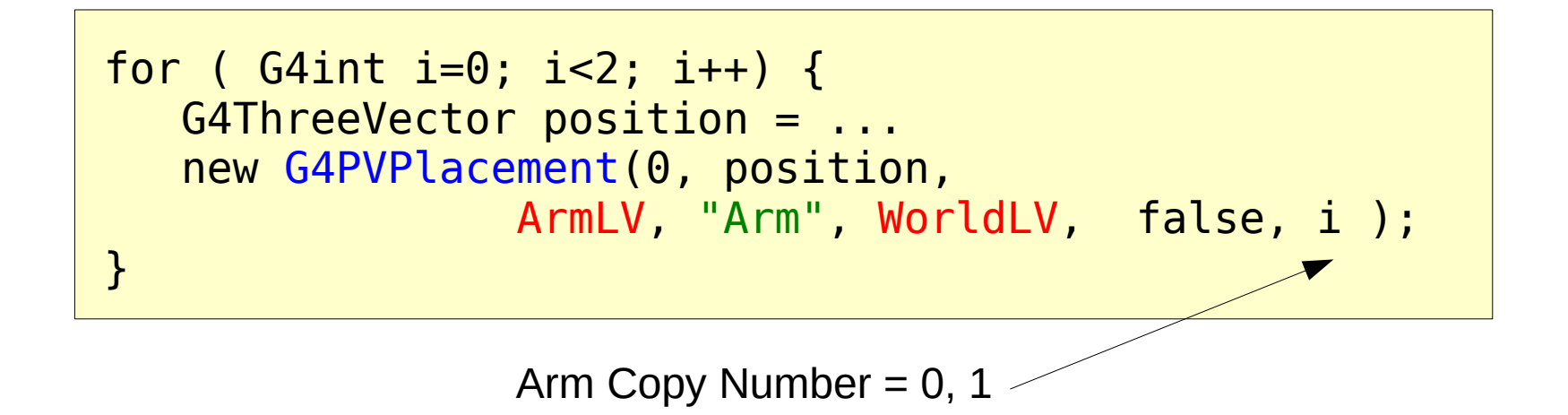

# Hierarchy Of Volumes (4)

• We have placed a Wire in a Chamber, 5 Chambers in Arm and 2 Arms in World

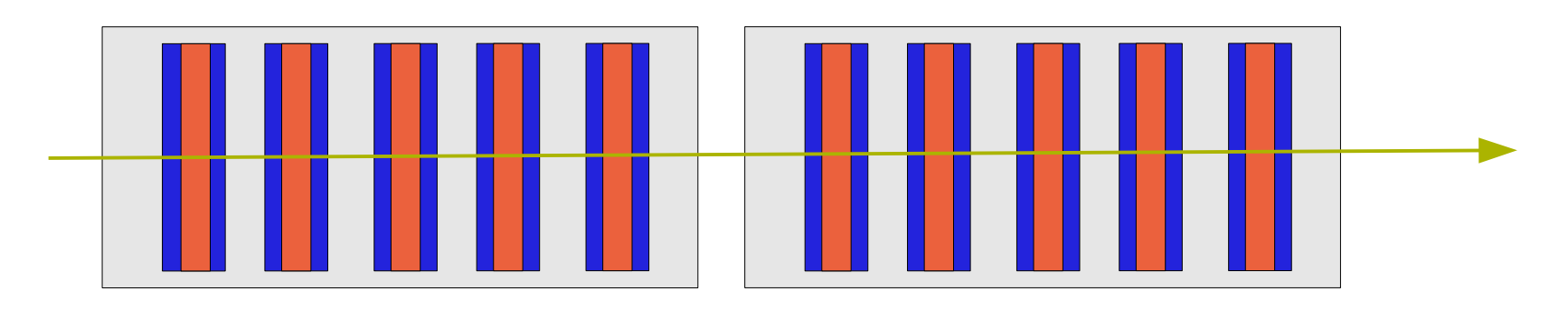

How can we identify which of 10 wires is just traversed by the track ?

#### Touchable

- A touchable for a volume serves the purpose of providing a unique identification for a detector element
- It is a geometrical entity (volume or solid) which has a unique placement in a detector description
	- It can be uniquely identified by providing the copy numbers for all daughters in the geometry hierarchy, in our case these are
		- CopyNo of Wire in Chamber: 0
		- CopyNo of Chamber in Arm: 0, 1, 2, 3, 4
		- CopyNo of Arm in World: 0, 1
- Example of a touchable identification: Arm.0/Chamber.3/Wire.0

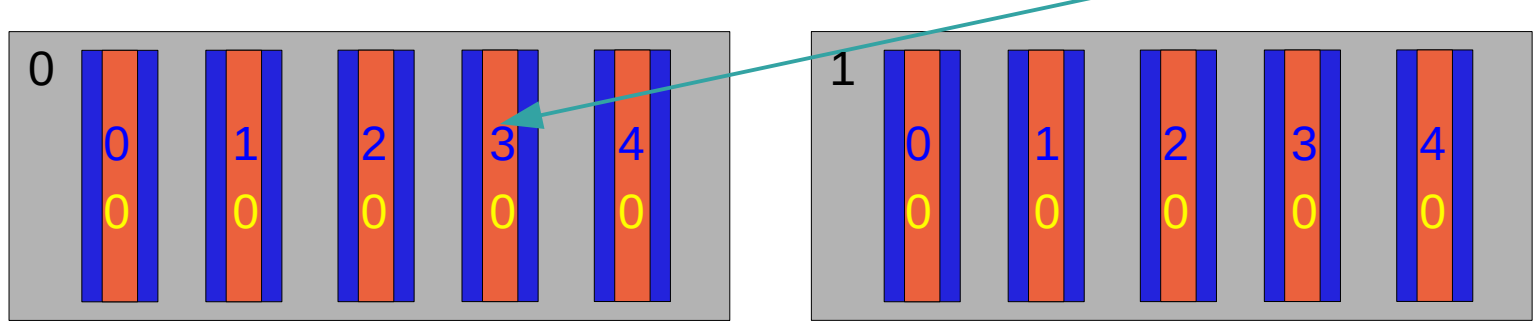

## Touchable (2)

- G4VTouchable, a base class for all touchable implementations, provides the functions which can be used to inspect the geometrical information in each level (depth) of geometry hierarchy:
	- GetCopyNumber(G4int depth =0)
	- GetTranslation(G4int depth  $= 0$ ), GetRotation(G4int depth=0)
	- GetSolid(G4int depth =0)
	- GetVolume(G4int depth =0)
- Where the *depth* represents:
	- $\delta$  depth = 0 : the bottom level (volume Wire in Chamber)
	- depth  $= 1$  : the level of its mother volume (volume Chamber in Arm)
	- depth  $= 2$ : the grandmother volume (volume Arm in World)

## Step and Touchable History

- Step has two points and also "delta" information of a particle (energy loss on the step, time-of-flight spent by the step, etc.).
- Each point knows the volume (and material). In case a step is limited by a volume boundary, the end point physically stands on the boundary, and it logically belongs to the next volume. *Boundary*

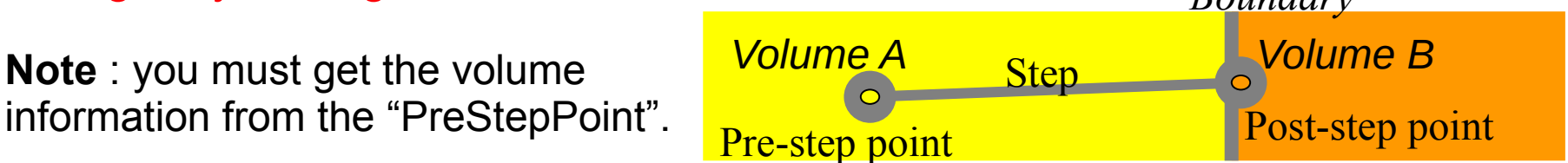

- It is defined via G4TouchableHistory class
	- which is derived from G4VTouchable base class
- It can be accessed from G4StepPoint object

G4StepPoint\* preStepPoint = aStep->GetPreStepPoint(); G4VTouchable\* touchable = preStepPoint->GetTouchable(); G4TouchableHistory\* history = (G4TouchableHistory\*)touchable;

## Touchable History

• An example of use G4VTouchable to get the layer number in geometry hierarchy

```
G4bool MySD::ProcessHits(G4Step* step, 
                          G4TouchableHistory* /*history*/)
\{ // Layer (Chamber) number
   // = copy number of the mother volume of Wire (depth=1)
   G4StepPoint* preStepPoint = step->GetPreStepPoint();
   const G4VTouchable* touchable = preStepPoint->GetTouchable();
  G4int copyNo = touchable->GetCopyNumber(1);
   // store the layer number in a previously created hit
   newHit->SetLayerNumber(copyNo);
 // ...
}
```
# Touchable History (2)

• An example of use G4VTouchable to get a track position in a local reference frame.

```
G4bool MySD::ProcessHits(G4Step* step, 
                           G4TouchableHistory* /*history*/)
\{ // Get hit position in the Wire reference frame
   // (the leaf of geometry volume hierarchy)
   G4StepPoint* preStepPoint = step->GetPreStepPoint();
   G4VTouchable* touchable = preStepPoint->GetTouchable(); 
   G4ThreeVector worldPos 
      = preStepPoint->GetPosition(); 
   G4ThreeVector localPos 
      = touchable->GetHistory() 
        ->GetTopTransform().TransformPoint(worldPos); 
  // ...
}
```
### **Summary**

- You must get the volume information from the "PreStep Point".
- The physical volume copy number is not sufficient for unique identification of the real volume position in geometry
	- As the mother volume can be also placed more times
- G4VTouchable provides a vector of information for each level in geometrical hierarchy:
	- copy number
	- transformation / rotation to its mother